## **Intitulé de la certification**

## **ICDL - Outils Collaboratifs**

Publics cibles : Selon l'« Enquête RH 2022 : les compétences numériques en entreprise » menée par l'AFNUM et ICDL France entre le 22 juin et le 26 juillet 2022 auprès de 34 entreprises, la certification ICDL - Outils Collaboratifs s'adresse en **priorité aux professionnels occupant des fonctions administratives (12%), commerciales (5%), de formateurs (5%) et** managériales (5%). Parmi les réponses exprimées, la proposition « tous les postes » est citée dans 52% des cas.

**Résultats de l'Enquête RH 2022 : https://www.icdlfrance.org/enquete-rh-2022/**

Compétence générale de la certification : Coordonner des tâches, partager des documents stockés, collaborer sur des projets, communiquer entre les membres d'une équipe, organiser des réunions de travail, à l'aide d'outils collaboratifs.

**Compétences évaluées : Appréhender les notions relatives à l'utilisation de plateformes et aux outils collaboratifs / Gérer les calendriers et les tâches pour améliorer la coordination et l'efficacité de l'équipe / Utiliser des outils collaboratifs appropriés pour communiquer par le biais de conversations, de réunions et de webinaires / Utiliser des outils collaboratifs appropriés pour stocker et partager des informations, générer des idées et des résultats.**

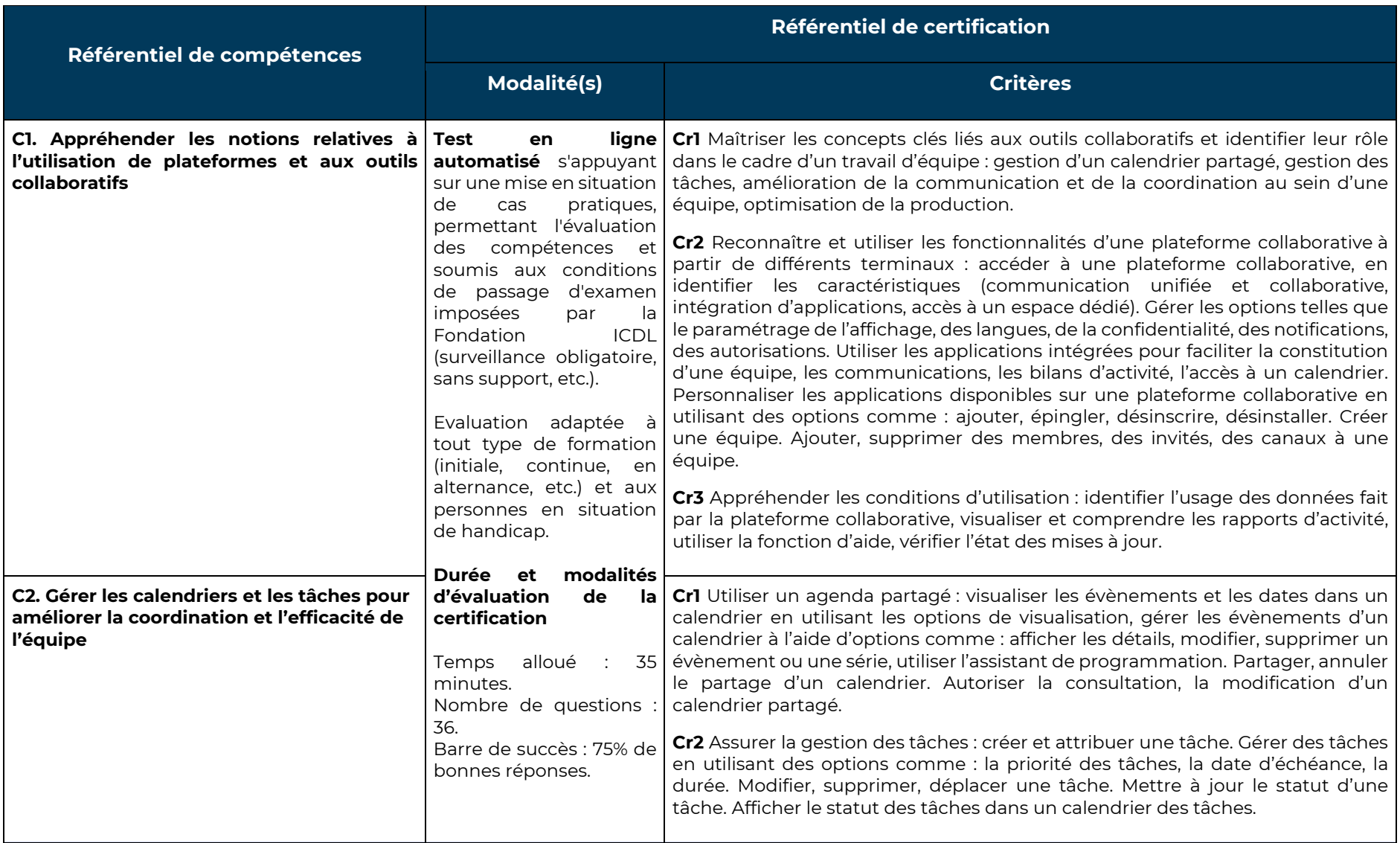

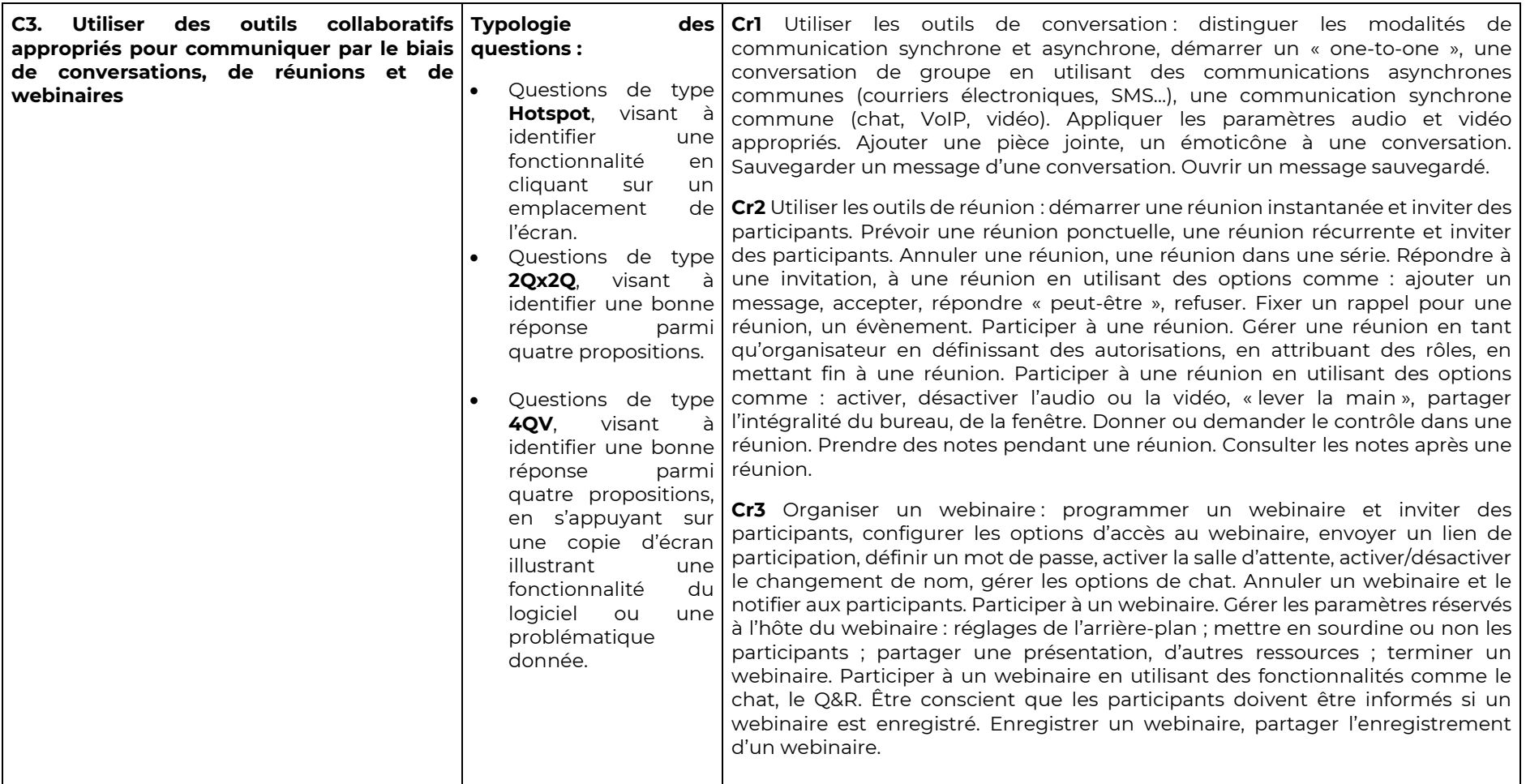

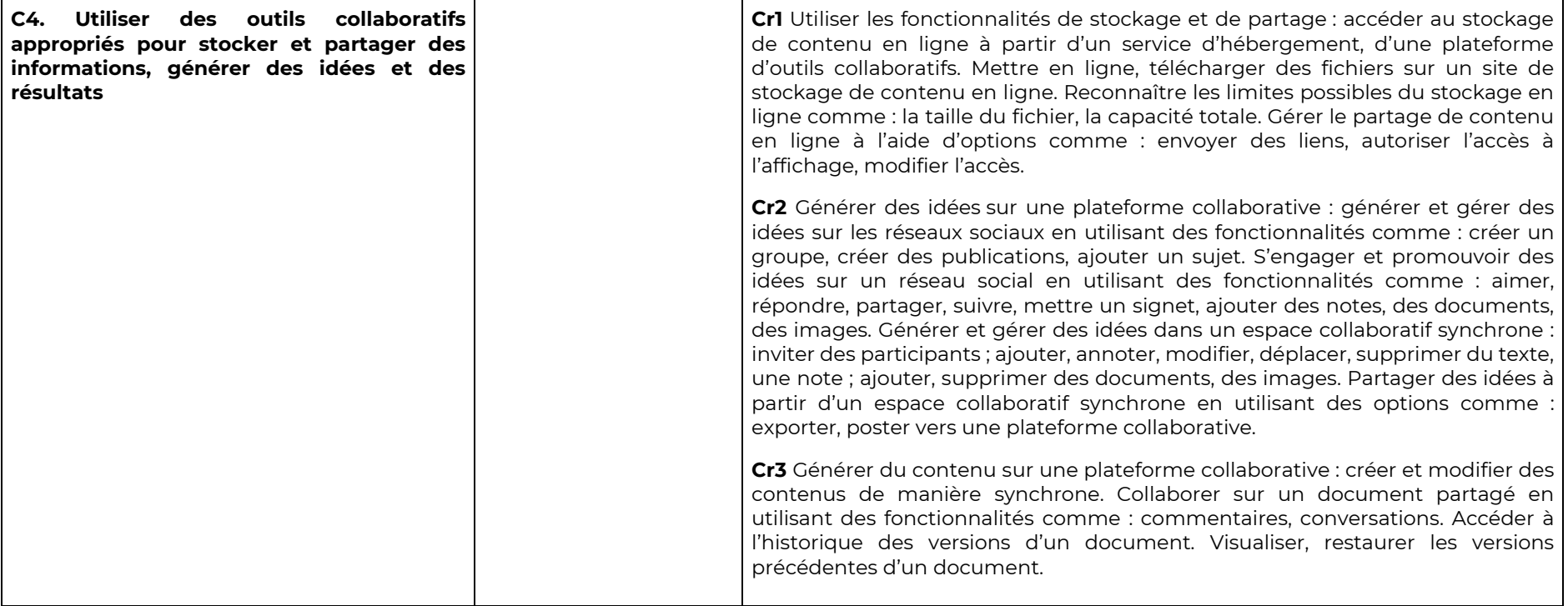